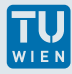

## **Übung**

- 1. Erstelle eine eigene Klasse **atom** lt. der Angabe in **element. txt**
- 2. Erstelle unter Verwendung der **atom**-Klasse eine weitere Klasse **molekuel** lt. der Angabe in **molekuel. txt**
- 3. Benütze die **molekuel**-Klasse, um eine Klasse **material** abzuleiten, siehe **material . txt**

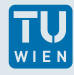

## **element.txt**

Schreibe eine Atom-Klasse, die ein chemisches Element charakterisiert.

Datenelemente dieser Klasse sind ein String, der das Elementsymbol enthält und zwei numerische Elemente für die Ordnungszahl und die Atommasse.

Schreibe Methoden zum Setzen und Lesen der entsprechenden Datenwerte und für die Klasse notwendige Konstruktoren und Destruktoren sowie eine Methode zur Ausgabe des gesamten Datensatzes eines Atoms.

Teste diese Methoden in einem einfachen main() Beispiel. (Keine Eingaben oder Abfragen, benutze nur den Konstruktor der Klasse und die öffentlichen Methoden.)

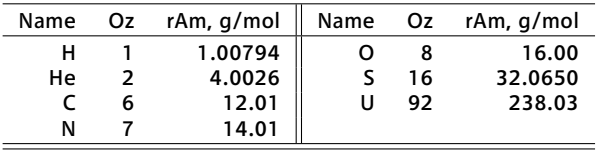

Verwende als Beispiele (Oz…Ordnungszahl, rAm…relative Atommasse):

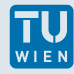

## **molekuel.txt**

Schreibe eine Molekül-Klasse, die 2 Atomarten (Profis: n Atomarten), die Anzahl der Atome pro Atomart, einen String für die chemische Summenformel und eine Variable für das Molekulargewicht enthält.

Schreibe die entsprechenden Zugriffsmethoden, Konstruktoren und eine Ausgabefunktion für diese Klasse.

Auch hier: Keine besonderen Eingaben oder Lesen von Dateien…Ruf einfach den Konstruktor der Klasse mit bereits vorhandenen Atomen auf.

Verwende als mögliche Beispiele: UH<sub>3</sub>, UO, UO<sub>2</sub>, U<sub>2</sub>O<sub>5</sub>, U<sub>3</sub>O<sub>7</sub>, U<sub>4</sub>O<sub>9</sub>, U<sub>2</sub>S<sub>3</sub>, UN, U<sub>3</sub>N<sub>2</sub>, U<sub>2</sub>N<sub>3</sub> S<sub>2</sub>O, SO<sub>2</sub>, SO<sub>3</sub>, H<sub>2</sub>O, CS<sub>2</sub>, CO, CO<sub>2</sub>, C<sub>3</sub>O<sub>2</sub>, CH<sub>4</sub>, NH<sub>3</sub>, N<sub>2</sub>H<sub>4</sub> NO, NO<sub>2</sub>, N<sub>2</sub>O, N<sub>2</sub>O<sub>3</sub>, N<sub>2</sub>O<sub>4</sub>, N<sub>2</sub>O<sub>5</sub>

Anmerkung: Zur Umwandlung einer einstelligen Zahl in die entsprechende Charakterkonstante muss man nur zu dieser Zahl 48 (**'0'**) dazu zählen. Alternativ kann man auch die **stringstream** Klasse verwenden.

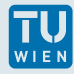

## **material.txt**

Leite eine Material-Klasse von der Molekül-Klasse ab, die den Schmelzpunkt und den Siedepunkt als neue Datenelemente enthält.

Schreibe die entsprechenden Zugriffsmethoden, Konstruktoren und eine Ausgabefunktion für diese Klasse.

Eine weitere Methode soll für eine bestimmte Temperatur den Aggregatzustand des Materials ausgeben.

Auch hier wieder möglichst einfach, am besten mit einer Eingabemöglichkeit für die zu testende Temperatur, damit nicht dauernd neu kompiliert werden muss.

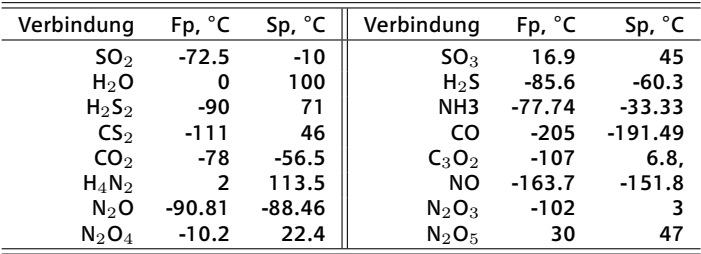

Verwende als mögliche Beispiele (Fp…Schmelzpunkt, Sp…Siedepunkt):